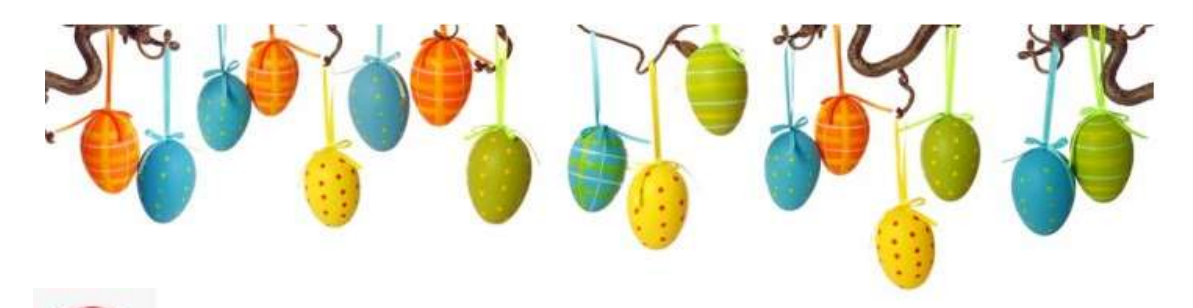

## Letem světem s Velikonocemi

Sokol Žalkovice Vás zve na procházku po katastru obce Žalkovice tvořenou QR kódy, které Vám prozradí pozoruhodné velikonoční zvyklosti a tradice. Trasu procházky tvoří 10 stanovišť s QR kódy a obrázky. Začínáme na vývěsce sokolovny, další stanoviště jsou znázorněná na mapě. Kódy hledejte v okolí cca 30 m od vyznačeného stanoviště. Začínáme 2.4.2021 a akce bude trvat po dobu Velikonoc. V cíli se odměň sladkostí.

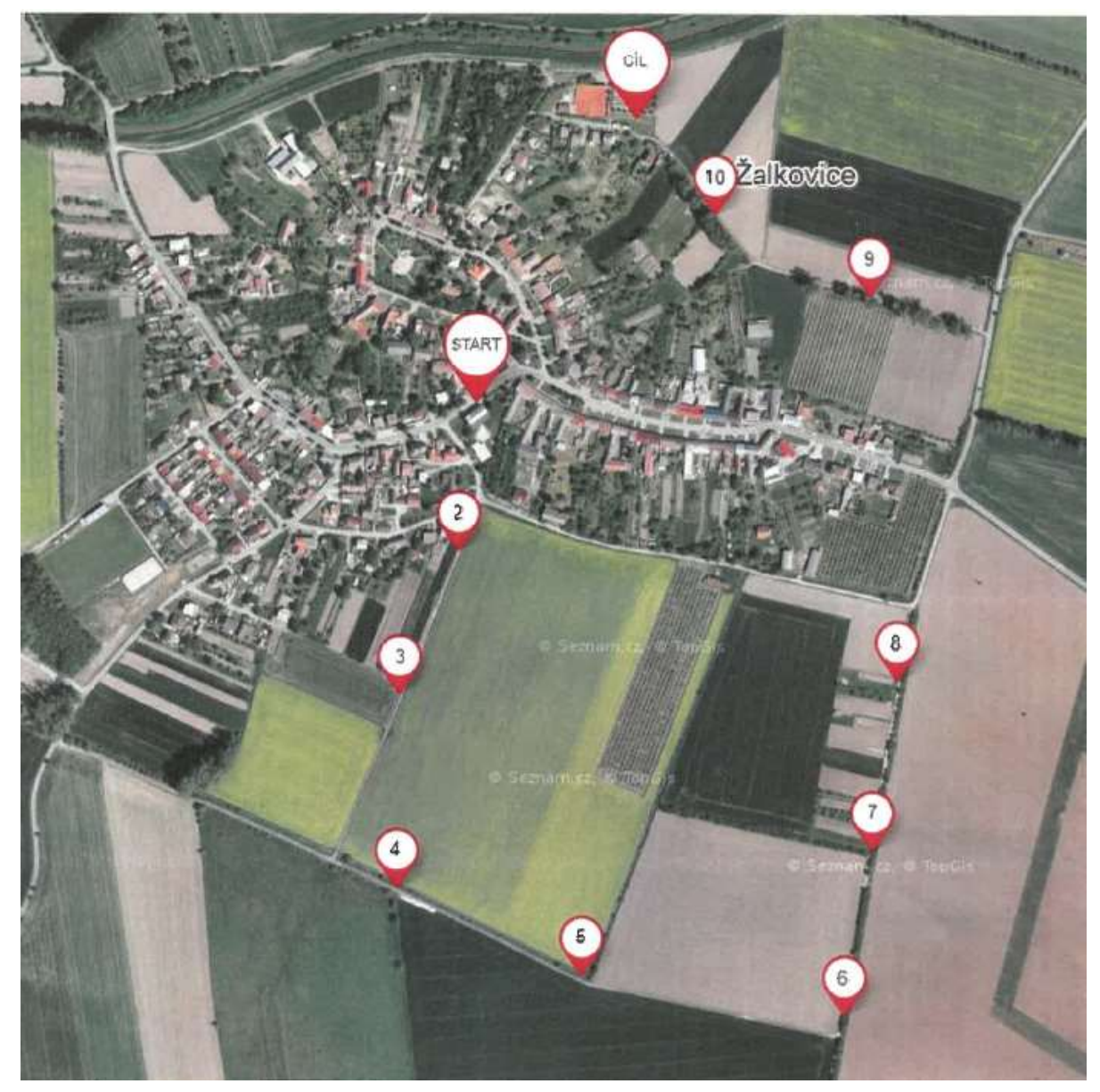

**V rámci vládního nařízení o nouzovém stavu Vás prosíme o dodržování těchto restrikcí, zejména zachovávat při kontaktu s ostatními osobami odstup nejméně 2 metry.**

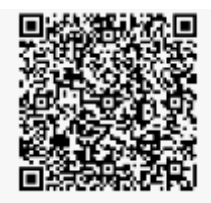

## **Jak přečíst QR kód?**

K přečtení QR kódu je potřeba chytrý mobilní telefon - smartphone nebo tablet s kamerou.

Pro čtení QR doporučujeme používat čtečky QR kódů, nainstalované jako samostatné aplikace. Ty kromě samotného čtení QR kódů nabízí i spoustu zajímavých podpůrných funkcí souvisejících s QR kódem. Např. historií načtených QR kódů, kterou využijete, když nemáte aktivní připojení na internet.

## **Jak nainstalovat aplikaci pro čtení kódů?**

Aplikaci naleznete jako spoustu jiných ve svém zařízení pod ikonou Obchod play.

Ikona vypadá takto:

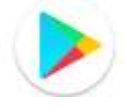

Po kliknutí na tuto ikonu zadejte ve vyhledavači (ikona lupy) text: *Čtečka QR kódů.* Po zadání textu vám vyhledavač nabídne vhodné aplikace. Zvolte si aplikaci a nainstalujte si ji na své zařízení dle návodu. Teď jste připravení číst QR kódy. Doporučujeme si stáhnout tuto odzkoušenou aplikaci:

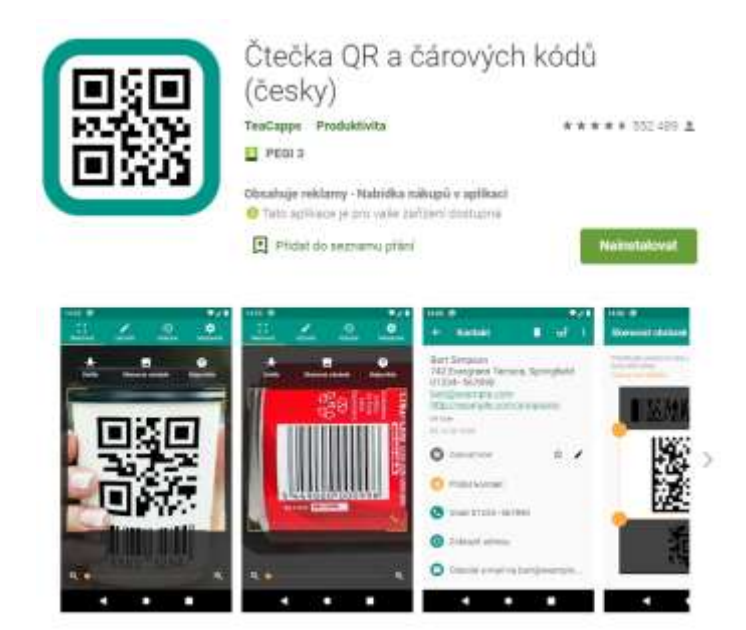